# The dingbat package<sup>\*</sup>

Scott Pakin pakin@uiuc.edu

2001/04/27

#### Abstract

The dingbat package provides a  $\mathbb{H}\mathrm{I}\mathrm{F}\mathrm{X}\,2_\varepsilon$  interface to the  $\mathtt{ark10.mf}$  and dingbat.mf fonts.

## 1 Usage

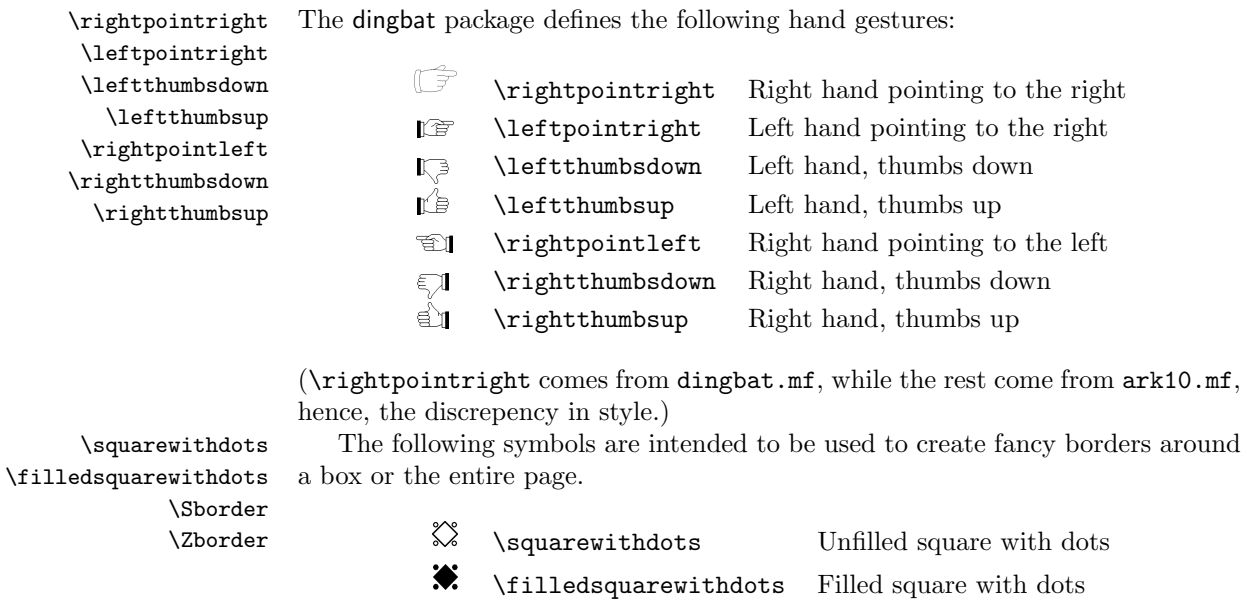

Note that if you are going to create fancy borders, I recommend using the niceframe package. niceframe is geared to drawing fancy borders and knows specifically about the border characters in dingbat.mf. The symbols defined by the dingbat package,

 $\Box$  \Sborder  $S$ -like border design  $\Box$  \Zborder  $Z$ -like border design

<sup>∗</sup>This file has version number v1.00, last revised 2001/04/27.

\squarewithdots, \filledsquarewithdots, \Sborder, and \Zborder, are the only border characters that might be useful outside of a border (e.g., in a straight line or as a bullet in a fancy itemized list); the other, unnamed, characters defined in dingbat.mf represent a frame's corners and sides.

\anchor \carriagereturn \checkmark \eye \satellitedish \smallpencil

\largepencil The following dingbat symbols don't fit into either of the previous categories: ାରି<br>∕

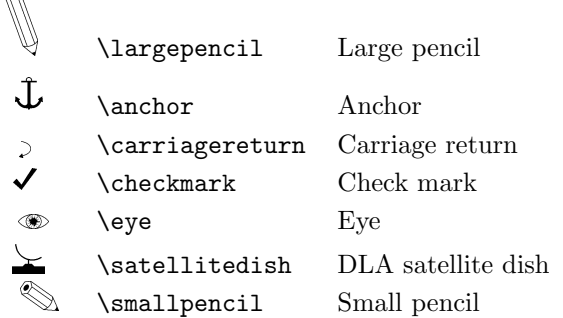

For some of these symbols, most notably **\largepencil**, the font metrics seem to be a bit off. As a result, the symbols tend to jut into previous or subsequent lines.

### 2 Implementation

There's nothing particularly interesting about the implementation. Section [2.1](#page-1-0) defines the symbol commands that make up dingbat.sty, and Section [2.2](#page-2-0) creates the uark.fd and udingbat.fd font definition files, which LATEX loads when dingbat.sty selects font encoding U and font family ark or dingbat.

#### <span id="page-1-0"></span>2.1 Symbol commands

1 (\*package)

\arkfamily \ark@sym Define a macro, **\arkfamily**, which switches the font to ark and another macro, \ark@sym which typesets a symbol in the ark font.

```
2 \newcommand{\arkfamily}{\fontencoding{U}\fontfamily{ark}\selectfont}
3 \newcommand{\ark@sym}[1]{{\arkfamily\symbol{#1}}}
```
\carriagereturn \leftthumbsdown \eye \rightpointleft \smallpencil There are only ten symbols in the ark font. We define names individually for each of them. Note that **\largepencil**'s bounding box is a little too short, so \largepencil may jut into the previous line of text. I think some of the other bounding boxes may be the wrong size, as well, but I haven't yet tested that carefully.

```
\leftpointright
  \leftthumbsup
    \largepencil
\rightthumbsdown
 \rightthumbsup
                   4 \newcommand{\carriagereturn}{\arkappa'103}}5 \newcommand{\leftthumbsdown}{\ark@sym{'104}}
                   6 \newcommand{\eye}{\ark@sym{'105}}
                   7 \newcommand{\rightpointleft}{\ark@sym{'114}}
                   8 \newcommand{\smallpencil}{\ark@sym{'120}}
```
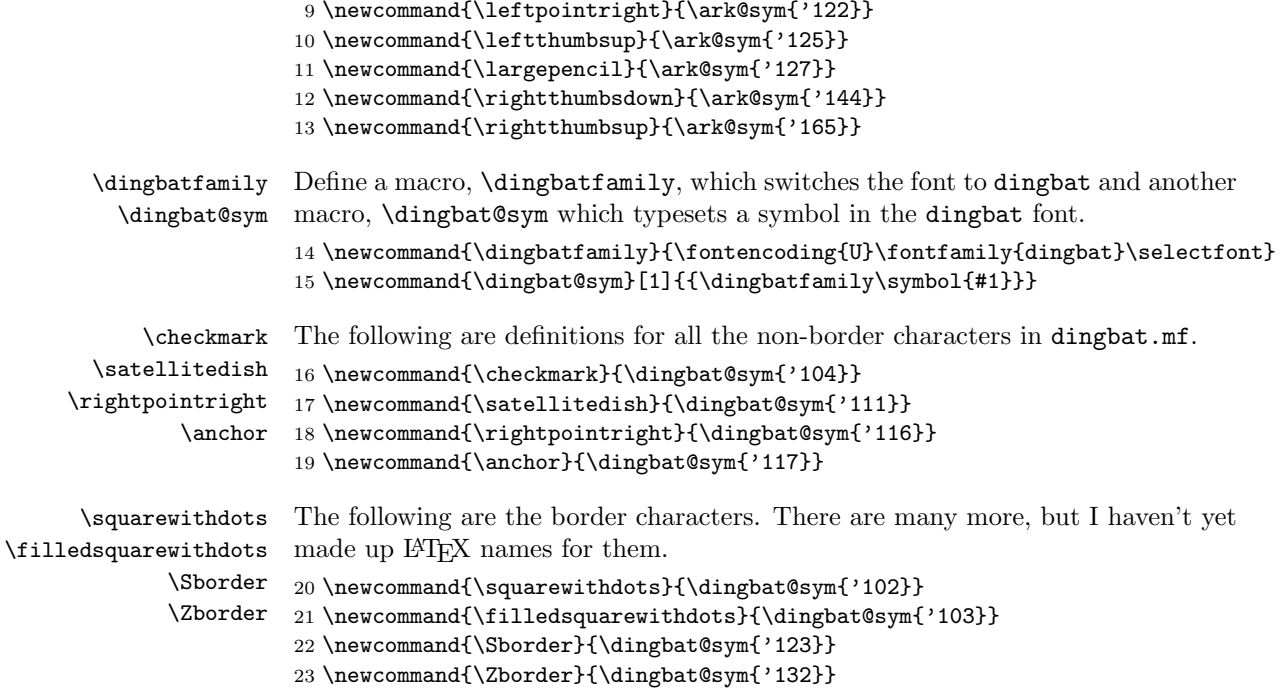

 $24 \langle$ /package $\rangle$ 

#### <span id="page-2-0"></span>2.2 Font definition files

#### 2.2.1 uark.fd

All we do here is define  $ark$  as a symbol font (U encoding) and tell LATEX to scale ark10.mf to whatever font size is requested.

25  $\langle *markfd \rangle$ 

```
26 \DeclareFontFamily{U}{ark}{}
27 \ \beta
```
#### $28 \langle /$ uarkfd $\rangle$

#### 2.2.2 udingbat.fd

Similarly, we define dingbat as another, U-encoded symbol font and instruct LATEX to scale dingbat.mf to whatever font size is requested.

```
29 \langle *udingbatfd\rangle
```

```
30 \DeclareFontFamily{U}{dingbat}{}
```

```
31 \DeclareFontShape{U}{dingbat}{m}{n}{<-> dingbat}{}
```

```
32 \langle/udingbatfd\rangle
```
## 3 Credits

Just so it's clear who did what, here are the various components of the dingbat package and the associated copyright information:

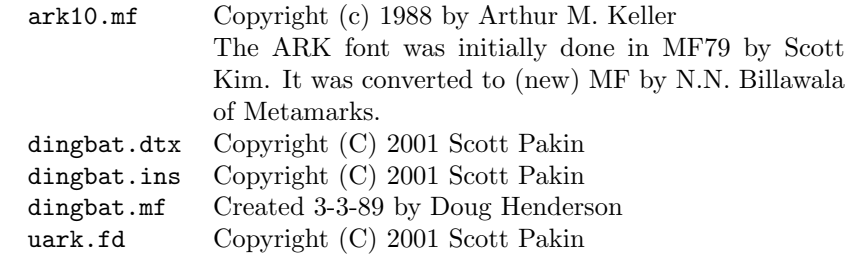

## Index

Numbers written in italic refer to the page where the corresponding entry is described, the ones underlined to the code line of the definition, the rest to the code lines where the entry is used.

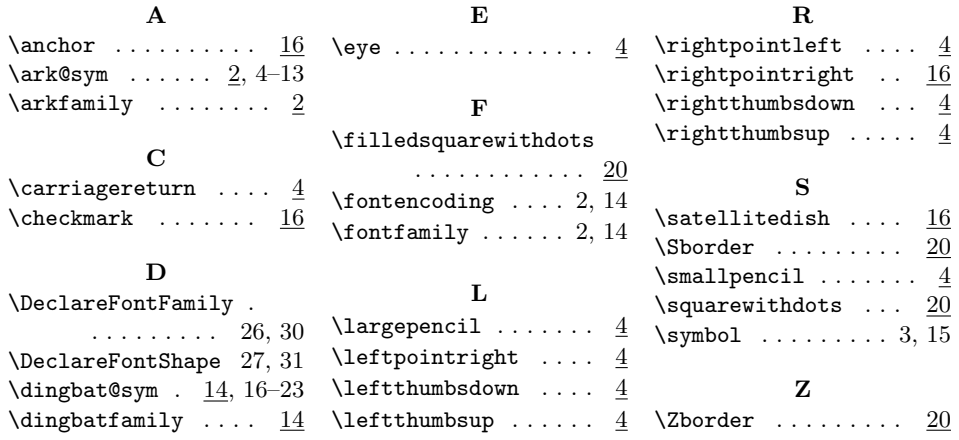